## MORE EFFECTIVELY DEPLOY, UPDATE AND MANAGE YOUR CHROME DEVICES

Top 5 Ways to Use Gopher for Chrome Premium

As K–12 schools across the country adopt a 1:1 model, add technology carts to classrooms and/or establish computer labs, the number of Chrome devices that technical staff need to keep up with is steadily increasing. This can make deployment, updates and management a challenge.

CDW Education's Gopher for Chrome Premium, a solution that operates within Google Sheets, can make maintaining visibility over fleets of devices easier by enabling your technical staff to:

- 1. Bulk Manage Devices: Back-to-school is often busy for IT admins. Between manually onboarding new devices and refreshing existing devices one by one, there is very little time left to focus on competing priorities before teachers and students return to the classroom. With Gopher for Chrome Premium, IT admins can bulk import, update and manage device metadata such as OUs, asset IDs, notes and assigned users. This enables your staff to revert their limited resources to solving other challenges.
- 2. Apply Policies and Deploy Devices: The beginning of the year is when the vast majority of device configurations and deployments take place. However, new staff hires and student transfers take place regularly throughout the school year, meaning IT admins have to prepare devices for these stakeholders. Gopher for Chrome Premium makes it easier to apply usage-specific policies to different groups of devices at the organizational unit level, and deploy them to incoming users by importing device data from a spreadsheet or CSV file without interrupting scheduled operations.

"Gopher was very helpful when we got 1,000 Chromebooks... We can get tasks done in hours, which would have taken weeks previously."

TOA — Technology, Yucaipa-Calimesa Joint Unified School District

Google Workspace for Education

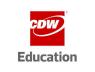

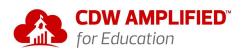

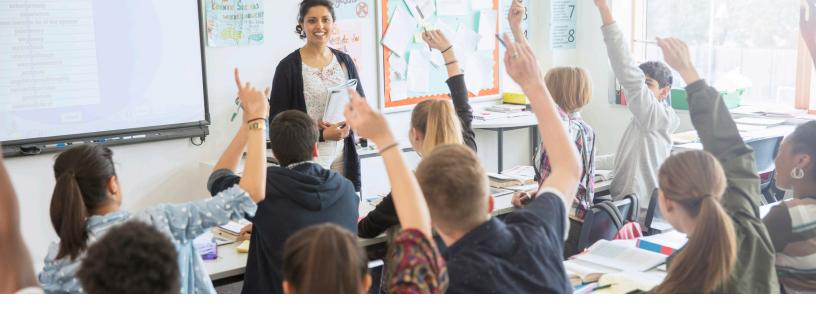

3. Troubleshoot Device Problems: As devices are used regularly throughout the school year, they experience normal wear and tear, and may require maintenance for issues that arise. Instead of running a full diagnostic to uncover the cause of an issue, Gopher for Chrome Premium can be used to troubleshoot and resolve problems. This allows IT admins to get teachers and students back to doing what they do best more quickly and efficiently.

"Among the most valuable features is the simple fact that Gopher works from a spreadsheet... It makes it so easy to do massive amounts of updating."

Director of Educational Technology | Westhill Central School District

- 4. Pull Device Usage Reports: Data should drive a school's technological decisions. Gopher for Chrome Premium enables IT admins to monitor device usage data and pull reports on the most recent sync times, ChromeOS versions and IP addresses. With this information, IT admins can identify under-utilized devices for reassignment, reallocate devices based on usage instead of purchasing new ones, and provide targeted support to devices where necessary, ensuring each stakeholder has the right Chromebook in their possession.
- 5. Prompt Users to Update Device Software: To ensure schools have the capabilities they need to be successful, devices may require software updates throughout the school year. With the Gopher Buddy Chrome extension included in Gopher for Chrome Premium, ChromeOS updates can be remotely recommended to users to run on their own. This prevents devices from becoming outdated, so future technical challenges can be avoided. It also keeps IT admins from having to individually collect and update each device, and limits teachers and students from being without their instructional and learning tools.

To learn more about how your technical staff can save valuable time and resources deploying, updating and managing your school's fleet of Chrome devices with Gopher for Chrome Premium, <u>connect with a Google</u> <u>Customer Success Specialist and activate a 30–day trial</u>.

Google Workspace for Education

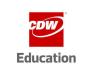

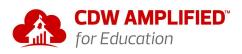